## **Import av klienter fra mal [NewClientFromTemplate]**

Brukes av partnere for å opprette én eller flere klienter raskt, med utgangspunkt i en definert malklient. Følgende oppsett kopieres fra malklienten:

- Rolleoppsett
- Kontoplan
	- o OBS: endringer i mva-oppsett på kontoer og haker for påkrevd prosjekt/avdeling kopieres ikke
- Aktiviteter
- EHF-innstillinger (men ikke aktiveringshaken, se skjermbilde under. Gjelder informasjon om kontaktperson, tlf, e-post og EHF-kontering)
- Profileringsmaler
- Altinn: DatasystemID og passord

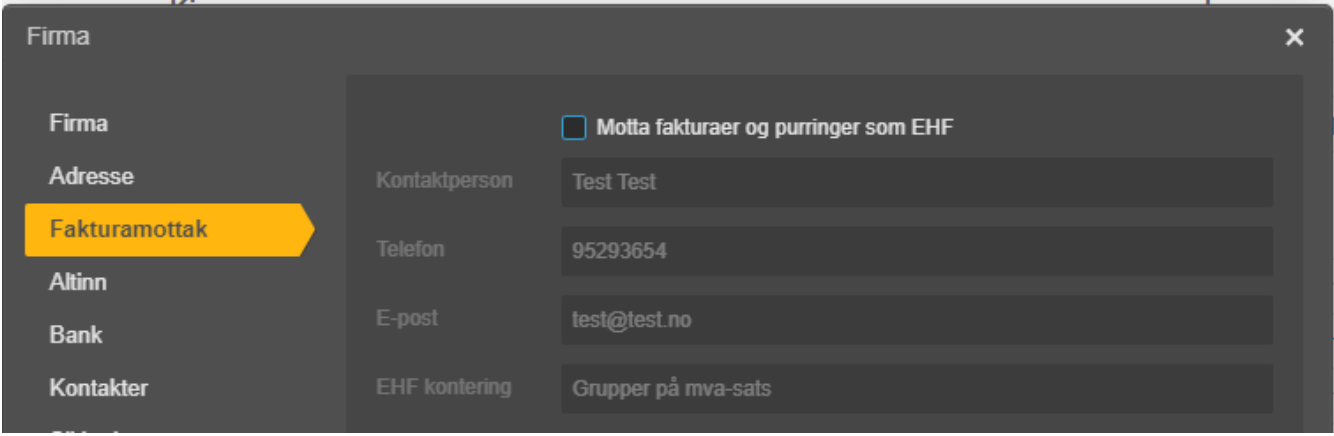

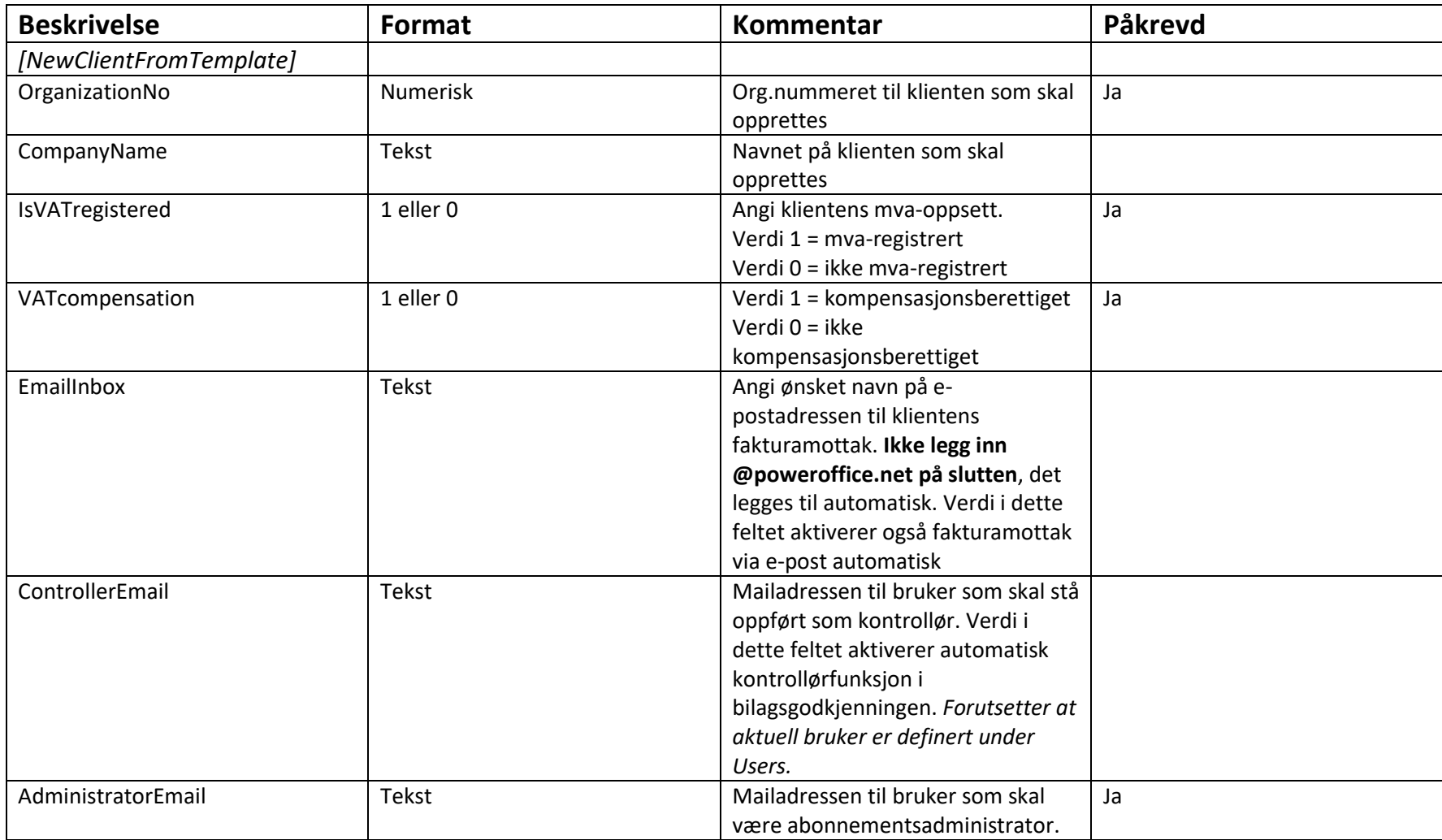

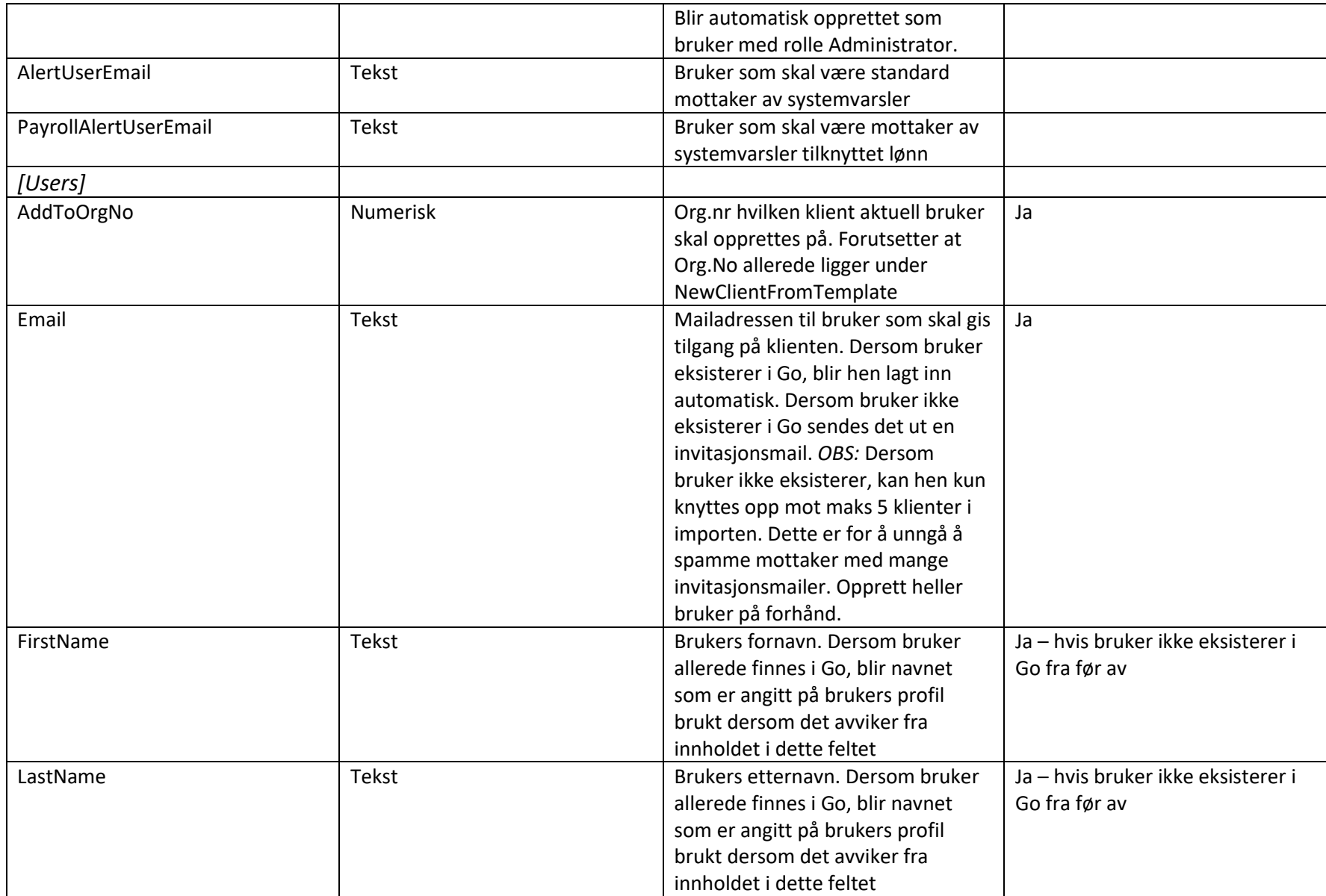

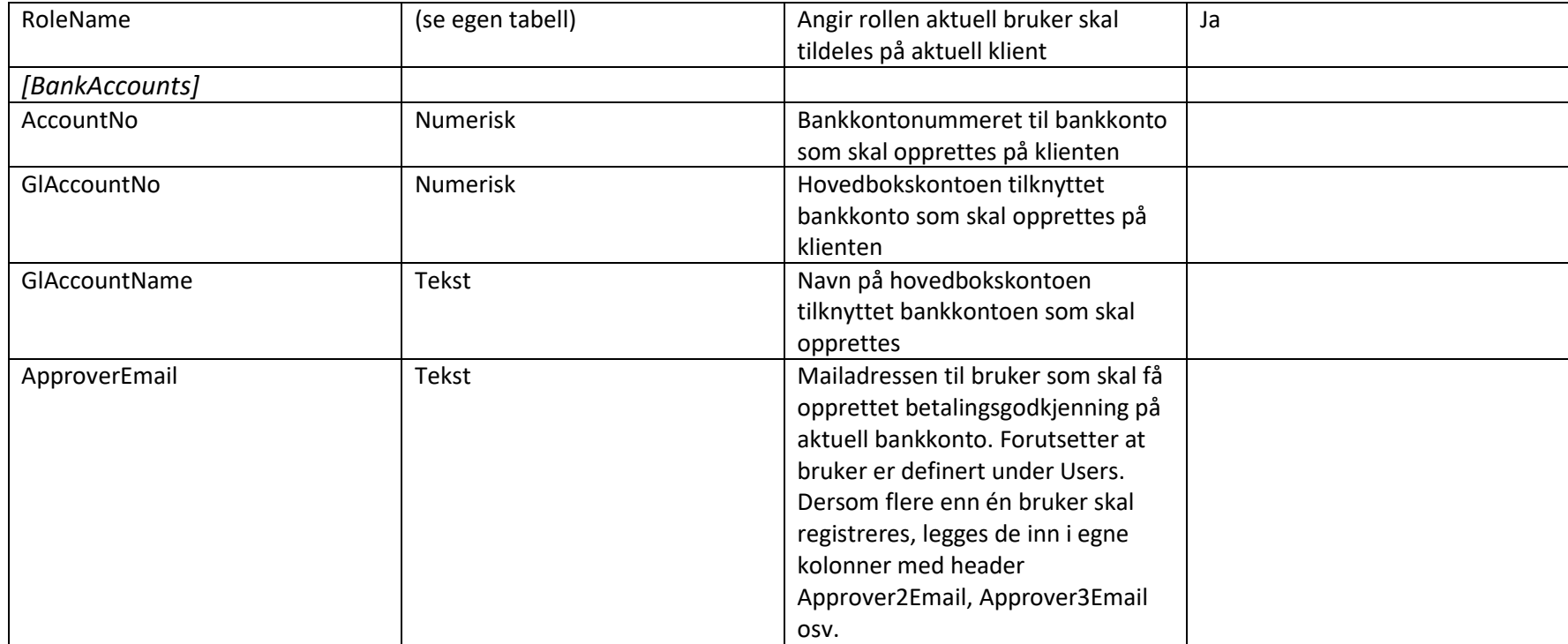

## RoleName

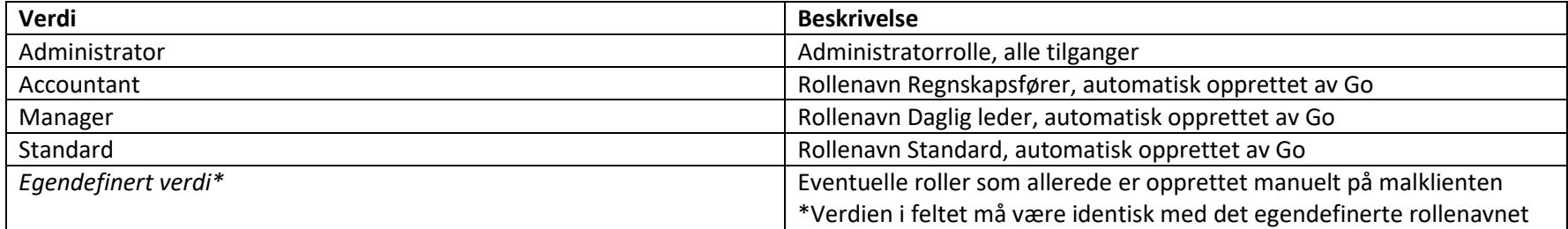